# **Access to Visma DataHub API v2**

Visma Enterprise Januar 2024

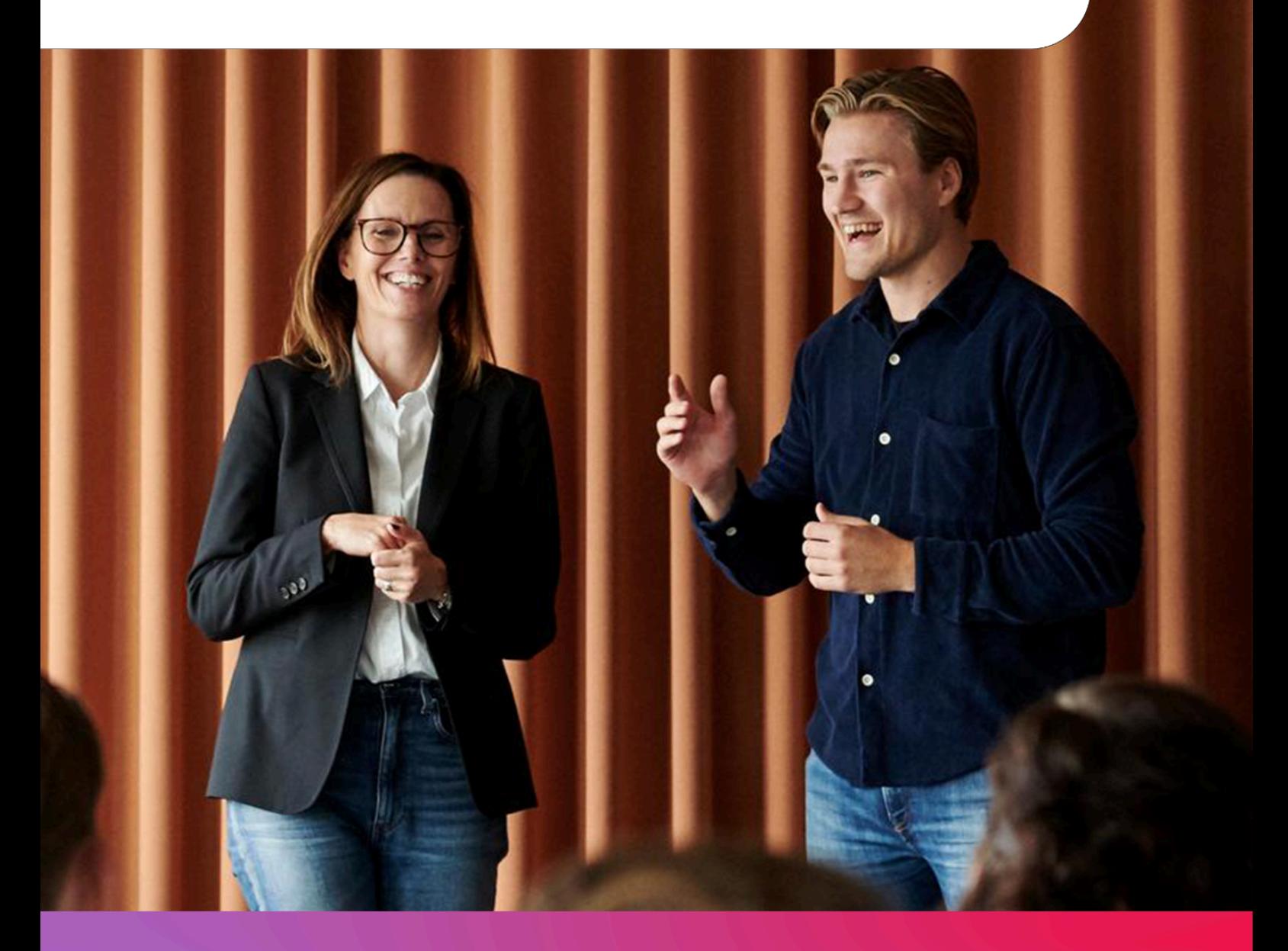

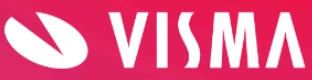

### **Contents**

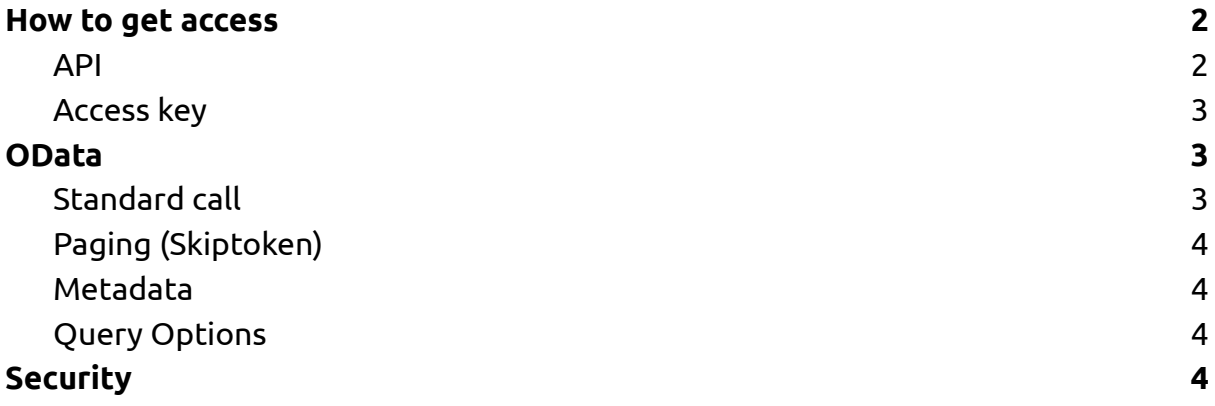

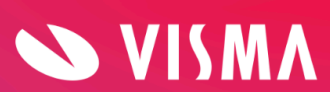

# <span id="page-2-0"></span>**How to get access**

#### <span id="page-2-1"></span>API

Visma DataHub returns data through a REST API that supports OData V3. For the Visma DataHub API, the following addresses apply to pre-production and production:

- [https://datahub.staging.vismaenterprise.dk/datahub/V2/mainservice.svc/Customer?subscription](https://datahub.staging.vismaenterprise.dk/datahub/V2/mainservice.svc/Customer?subscriptionkey=) [key=](https://datahub.staging.vismaenterprise.dk/datahub/V2/mainservice.svc/Customer?subscriptionkey=)
- <https://datahub.vismaenterprise.dk/datahub/V2/mainservice.svc/Customer?subscription-key=>

#### <span id="page-2-2"></span>Access key

The Visma DataHub API requires, as a minimum, that you specify a specific API key as part of the call to an API. Without the correct API key, access will be denied. The API key must be sent either as a query string parameter or via http headers. The API key is automatically generated and not visible for Visma employees. Key generation is managed 100% by the customer.

## <span id="page-2-3"></span>**OData**

#### <span id="page-2-4"></span>Standard call

The following are standard URL calls to contact the Datahub endpoint:

https://datahub.vismaenterprise.dk/datahub/V2/mainservice.svc/*Table*?\$select=*Column1* &\$filter=*Param1*&subscription-key=*API-key*

- **Table** The title of the overall collection of data / table you want to call, also called 'Collection' (see separate documentation of tables). *Column1...n* One or more comma-separated properties in the table desired in the call (corresponds to the field names in the
- **Param1...n** One or more comma-separated filtering requests (e.g. a date limit or specific employee) *API-key* Unique access key that must be included in all calls. The API keys are managed by the customer

documentation).

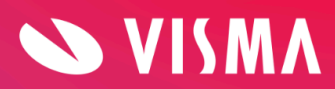

Reference is also made to the standard OData protocol as well as the 'Datahub table and field description' documentation from Visma regarding the exact syntax for these parameters.

If no data is returned check that the API-key has access to the tables that data is requested from. The API-key can be limited to only extract data from certain tables.

Contact your payroll administrator with any questions regarding limited access.

#### <span id="page-3-0"></span>Paging (Skiptoken)

Data is sent via the call back in packets (pages) of 1,000 records. The last <link> tag in the XML statement in the call will - if there is additional data - contain a direct link to the next page with the next 1,000 records and so on (example from a call on the Employee collection):

<link rel="next" href="https://datahub.vismaenterprise.dk/datahub/V2/mainservice.svc/Employee?\$select= FirstName,SocialSecurityNumber&\$skiptoken=*'SkiptokenID'*" />

To call the next page, use this link together with the API key (the key must always be included in all calls):

https://datahub.vismaenterprise.dk/datahub/V2/mainservice.svc/Employee?\$select= FirstName,SocialSecurityNumber&\$skiptoken=*'SkiptokenID'*&subscription-key=*API-key*

For information, the skiptoken ID will always be the ID of the first subsequent record in the primary property/column in the table.

It is recommended to use Skiptoken rather than \$skip/\$top to traverse a table as it uses index significantly more efficiently.

See the 'Datahub table and field description' documentation from Visma regarding specific content and structure of Datahub.

#### <span id="page-3-1"></span>Metadata

To access metadata for all entities and methods, use the \$metadata command:

[https://datahub.vismaenterprise.dk/datahub/V2/mainservice.svc/\\$metadata](https://datahub.vismaenterprise.dk/datahub/V2/mainservice.svc/$metadata)

Then a complete overview of metadata is returned.

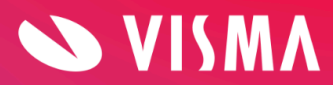

#### <span id="page-4-0"></span>Query Options

The following Query Options are currently supported:

- \$filter
- \$skiptoken
- \$top
- \$select
- \$orderby
- \$skip

# <span id="page-4-1"></span>**Security**

Visma DataHub can only be accessed from a whitelisted IP address.

Visma Datahub can only be accessed with an API-key generated by the Administrator at the Customer.

An API-key can have access to either all tables or a limited number of tables, decided by the Customer.

For further information please see the document "Service [description"](https://design.visma.com/share/ZizebY8cTMGHyNWMY7v1) in Visma Community.

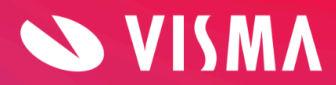